# **Leistungen**

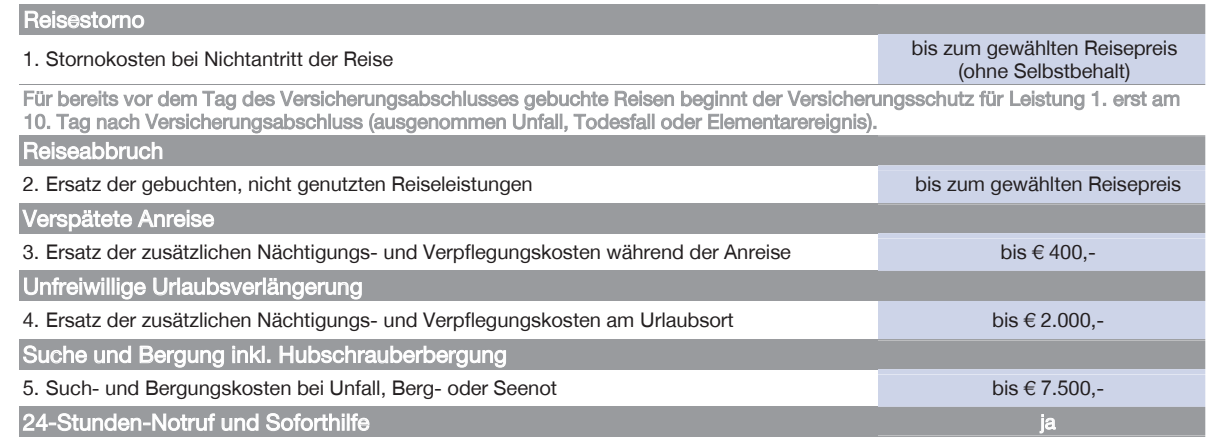

Der Versicherungsschutz gilt für eine Reise bis 31 Tage in Europa. Als Vertragsgrundlage gelten die EUROPÄISCHEN Reiseversicherungsbedingungen Hotellerie 2012 (ERV-RVB Hotellerie 2012), die Sie auf den Folgeseiten finden. Alle Versicherungsleistungen sind subsidiär.

Versicherer: Europäische Reiseversicherung AG, Kratochwjlestraße 4, A-1220 Wien. Tel. +43/1/317 25 00-73930, Fax +43/1/319 93 67. E-Mail: info@europaeische.at, www.europaeische.at. Sitz in Wien. Firmenbuch HG Wien FN 55418y, DVR-Nr. 0490083. Die Gesellschaft gehört zur Unternehmensgruppe der Assicurazioni Generali S.p.A., Triest, eingetragen im Versicherungsgruppenregister der ISVAP unter der Nummer 026. Aufsichtsbehörde: FMA Finanzmarktaufsicht, Bereich: Versicherungsaufsicht, Otto-Wagner-Platz 5, A-1090 Wien.

# Prämien

für eine Reise bis 31 Tage in Europa

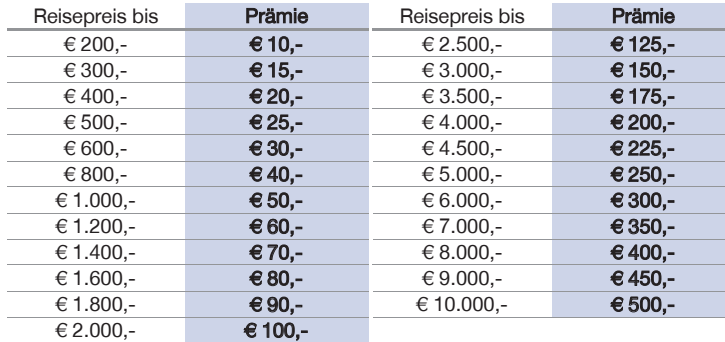

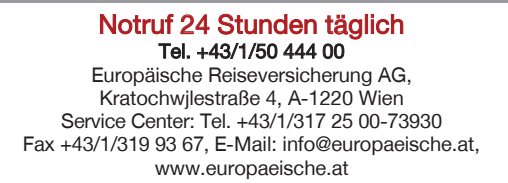

Europäische

Wenn Sie die Hotelstorno Plus für mehrere gemeinsam reisende Personen abschließen, wählen Sie bitte die Prämie für den Reisepreis (inkl. eventuell gebuchte Nebenleistungen und Fahrtkosten) aller Personen.

Beachten Sie, dass die maximale Versicherungssumme für Reisestorno pro Buchung/Versicherungsfall € 10.000,- beträgt. Höhere Versicherungssummen sind nur mit schriftlicher Genehmigung der Europäischen gültig.

# Versicherte Gründe für Reisestorno / Reiseabbruch

Folgende Ereignisse sind versicherte Reisestorno- bzw. Reiseabbruchgründe, wenn Sie aufgrund dieser die Reise unerwartet nicht antreten können oder abbrechen müssen:

- unerwartete schwere Erkrankung, schwere unfallbedingte Körperverletzung, Impfunverträglichkeit oder Tod;
- Lockerung von implantierten Gelenken;
- unerwartete schwere Erkrankung, schwere unfallbedingte Körperverletzung oder Tod (auch Selbstmord) eines Familienangehörigen, wenn dadurch Ihre Anwesenheit dringend erforderlich ist;
- Schwangerschaft, wenn diese nach Reisebuchung festgestellt wurde, oder schwere Schwangerschaftskomplikationen bis einschließlich der 35. Schwangerschaftswoche;
- bedeutender Sachschaden an Ihrem Eigentum am Wohnort infolge eines Elementarereignisses (z.B. Hochwasser, Sturm), Feuer, Wasserrohrbruch oder Straftat eines Dritten, wenn dadurch Ihre Anwesenheit dringend erforderlich ist;
- unverschuldeter Verlust des Arbeitsplatzes wegen Kündigung durch den Arbeitgeber;
- Einberufung zum Grundwehr- oder Zivildienst;
- Einreichung der Scheidungsklage bzw. bei eingetragenen Lebenspartnerschaften die Einreichung der Auflösungsklage vor der gemeinsamen Reise der Ehe-/Lebenspartner;
- Auflösung der Lebensgemeinschaft (mit gleicher Meldeadresse seit 6 Monaten) durch Aufgabe des gemeinsamen Wohnsitzes vor der gemeinsamen Reise der Lebensgefährten;
- Nichtbestehen der Reifeprüfung oder einer gleichartigen Abschlussprüfung einer mindestens 3-jährigen Schulausbildung;
- Eintreffen einer unerwarteten gerichtlichen Vorladung.

Als Familienangehörige gelten Ehepartner (bzw. eingetragener Lebenspartner oder im gemeinsamen Haushalt lebender Lebensgefährte), Kinder (Stief-, Schwieger-, Enkel-, Pflege-), Eltern (Stief-, Schwieger-, Groß-, Pflege-), Geschwister und Schwager/Schwägerin der versicherten Person – bei eingetragenem Lebenspartner oder im gemeinsamen Haushalt lebendem Lebensgefährten zusätzlich dessen Kinder, Eltern und Geschwister.

# Einschränkungen des Versicherungsschutzes

# Reisestorno / Reiseabbruch

Kein Versicherungsschutz besteht u.a., wenn der Reisestorno- oder Reiseabbruchgrund

- bereits vorgelegen hat oder voraussehbar gewesen ist;
- in Zusammenhang steht mit einer bestehenden Erkrankung der versicherten Person oder einer Risikoperson (z.B. Familienangehörige), wenn diese – ambulant in den letzten 6 Monaten oder – stationär in den letzten 9 Monaten

vor Versicherungsabschluss (bei Reisestorno) bzw. vor Reiseantritt (bei Reiseabbruch) behandelt wurde (ausgenommen Kontrolluntersuchungen).

# Was ist im Versicherungsfall zu tun?

Versicherungsfälle melden Sie bitte so rasch wie möglich

Fax: +43/1/319 93 67-73930 Post: Europäische Reiseversicherung AG Service Center Kratochwjlestraße 4 A-1220 Wien E-Mail: hotelschaden@europaeische.at Online-Schadensmeldung auf www.europaeische.at/schadensmeldung

Bei Suche und Bergung melden Sie sich bitte unverzüglich unter der 24-Stunden-Notrufnummer:

## +43/1/50 444 00

Bei Fragen steht unser Service Center telefonisch zur Verfügung: Montag bis Freitag von 8 bis 18 Uhr Tel. +43/1/317 25 00-73930

Detaillierte Informationen, was im Versicherungsfall zu beachten ist, finden Sie im folgenden Text.

Schadensformulare können Sie telefonisch, per Fax, Post oder E-Mail anfordern oder von unserer Internetseite herunterladen.

Reisestorno: Wenn Sie die Reise nicht antreten können, stornieren Sie bitte unverzüglich bei der Buchungsstelle (z.B. Hotel, Pension, etc.) und verständigen Sie gleichzeitig das Service Center der Europäischen (per Fax, Post, E-Mail oder Online-Schadensmeldung). Geben Sie dabei folgende Daten bekannt: Vor- und Zuname, Adresse, Reisetermin, Stornodatum und -grund, Buchungsbestätigung und Versicherungsnachweis.

Bei Erkrankung/Unfall lassen Sie sich bitte ein detailliertes ärztliches Attest/Unfallbericht ausstellen – verwenden Sie dazu das Schadensformular. Legen Sie bitte die Krankmeldung bei der Sozialversicherung bei.

Reiseabbruch: ei Erkrankung/Unfall lassen Sie sich bitte am Urlaubsort ein detailliertes ärztliches Attest/Unfallbericht inkl. Diagnose ausstellen.

Verspätete Anreise und unfreiwillige Urlaubsverlängerung: Lassen Sie sich die Ursache der Verspätung bestätigen (z.B. ärztliches Attest, behördliche Bestätigung der Straßensperre, des Unfalls, der Panne, etc.). Bewahren Sie die Rechnungen der entstandenen Kosten (z.B. Übernachtung) auf.

Suche und Bergung: Melden Sie sich bitte unverzüglich unter der Notrufnummer.

# EUROPÄISCHE Reiseversicherungsbedingungen Hotellerie 2012 ERV-RVB Hotellerie 2012 für Hotelstorno Plus

Beachten Sie, dass nur jene Teile gelten, die dem Leistungsumfang Ihres Versicherungspaketes entsprechen.

## I. Allgemeiner Teil

# Artikel 1

# Wer ist versichert?

Versicherte Personen sind die im Versicherungsnachweis namentlich genannten Personen.

### Artikel 2

## Wo gilt der Versicherungsschutz?

Der Versicherungsschutz gilt in Europa im geografischen Sinn, allen Mittelmeeranrainerstaaten und -inseln, Jordanien, Madeira und den Kanarischen Inseln.

#### Artikel 3 Wann gilt der Versicherungsschutz?

- 1. Der Versicherungsschutz gilt für eine Reise bis zur gewählten Versicherungsdauer. Die folgenden auf die Reise bezogenen Bestimmungen sind sinngemäß auch auf Beherbergungsverträge anzuwenden.
- 2. Der Versicherungsschutz beginnt mit Verlassen des Wohnortes, Zweitwohnortes oder Ortes der Arbeitsstätte und endet mit der Rückkehr dorthin oder mit vorherigem Ablauf der Versicherung. Fahrten zwischen den vorgenannten Orten fallen nicht unter den Versicherungsschutz. Für Reisestornoleistungen beginnt der Versicherungsschutz mit Versicherungsabschluss (bei Zahlscheinabschlüssen am Tag nach der Einzahlung um 0.00 Uhr) und endet mit Antritt der versicherten Reise.

### Artikel 4

# Wann muss die Versicherung abgeschlossen werden?

- 1. Die Versicherung muss vor Reiseantritt abgeschlossen werden.
- 2. Die Versicherung muss gleichzeitig mit Reisebuchung abgeschlossen werden.

Erfolgt der Versicherungsabschluss aufgrund eines mit der Buchungsbestätigung mitgeschickten Versicherungsangebotes, gilt der Abschluss spätestens fünf Werktage nach Reisebuchung als gleichzeitig.

Wird die Versicherung nicht gleichzeitig mit Reisebuchung abgeschlossen, beginnt der Versicherungsschutz für Reisestornoleistungen erst am 10. Tag nach Versicherungsabschluss (ausgenommen Unfall, Todesfall oder Elementarereignis wie in Art. 14 beschrieben).

3. Eine Verlängerung des Versicherungsschutzes nach Reiseantritt ist nicht möglich.

# Artikel 5

Wann muss die Prämie bezahlt werden? Die Prämie ist bei Versicherungsabschluss zu bezahlen.

## Artikel 6 Was ist nicht versichert (Ausschlüsse)?

Kein Versicherungsschutz besteht für Ereignisse, die

- 1. vorsätzlich oder grob fahrlässig durch die versicherte Person herbeigeführt werden. Dem Vorsatz wird gleichgehalten eine Handlung oder Unterlassung, bei welcher der Schadenseintritt mit Wahrscheinlichkeit erwartet werden muss, jedoch in Kauf genommen wird;
- 2. bei Teilnahme an Marine-, Militär- oder Luftwaffen-Diensten oder Operationen eintreten;
- 3. mit Krieg, Bürgerkrieg, kriegsähnlichen Zuständen und inneren Unruhen zusammenhängen und die auf Reisen eintreten, die trotz Reisewarnung des österreichischen Außenministeriums angetreten werden. Wenn die versicherte Person während der versicherten Reise von einem dieser Ereignisse überrascht wird, besteht Versicherungsschutz bis zur unverzüglichen Ausreise, längstens aber bis zum 14. Tag nach Beginn des jeweiligen Ereignisses. Jedenfalls kein Versicherungsschutz besteht für die aktive Teilnahme an Krieg, Bürgerkrieg, kriegsähnlichen Zuständen und inneren Unruhen;
- 4. durch Gewalttätigkeiten anlässlich einer öffentlichen Ansammlung oder Kundgebung entstehen, sofern die versicherte Person aktiv daran teilnimmt;
- 5. durch Streik hervorgerufen werden;
- 6. durch Selbstmord oder Selbstmordversuch der versicherten Person ausgelöst werden;
- 7. bei Teilnahme an Expeditionen sowie in einer Seehöhe über 5.000 m eintreten;
- 8. aufgrund behördlicher Verfügungen hervorgerufen werden;
- 9. entstehen, wenn die versicherte Person einem erhöhten Unfallrisiko durch körperliche Arbeit, Arbeit mit Maschinen, Umgang mit ätzenden, giftigen, leicht entzündlichen oder explosiven Stoffen sowie elektrischer oder thermischer Energie ausgesetzt ist (gilt nicht für Reisestorno). Übliche Tätigkeiten im Rahmen eines Au-Pair-Aufenthaltes sowie im Gastund Hotelgewerbe sind jedenfalls versichert;
- 10. durch Einfluss ionisierender Strahlen im Sinne des Strahlenschutzgesetzes in der jeweils geltenden Fassung oder durch Kernenergie verursacht werden;
- 11. die versicherte Person infolge einer wesentlichen Beeinträchtigung ihres psychischen und physischen Gesundheitszustandes durch Alkohol, Suchtgifte oder Medikamente erleidet;
- 12. bei Benützung von Paragleitern und Hängegleitern entstehen (gilt nicht für Reisestorno);
- 13. bei Beteiligung an motorsportlichen Wettbewerben (auch Wertungsfahrten und Rallyes), bei den dazugehörigen Trainingsfahrten, bei motorisierten Fahrten auf Rennstrecken und bei Motorsportveranstaltungen entstehen (gilt nicht für Reisestorno);
- 14. bei Ausübung von Berufssport inklusive Training entstehen (gilt nicht für Reisestorno);
- 15. bei Teilnahme an Landes-, Bundes- oder internationalen Sportwettbewerben sowie am offiziellen Training für diese Veranstaltungen auftreten (gilt nicht für Reisestorno);
- 16. bei Tauchgängen entstehen, wenn die versicherte Person keine international gültige Berechtigung für die betreffende Tiefe besitzt außer bei Teilnahme an einem Tauchkurs mit einem befugten Tauchlehrer. Jedenfalls besteht kein Versicherungsschutz bei Tauchgängen mit einer Tiefe von mehr als 40 m (gilt nicht für Reisestorno);
- 17. infolge Ausübung einer Extremsportart auftreten oder in Zusammenhang mit einer besonders gefährlichen Tätigkeit stehen, wenn diese mit einer Gefahr verbunden ist, die das normale, mit einer Reise üblicherweise verbundene Risiko bei weitem übersteigt (gilt nicht für Reisestorno).

Neben diesen allgemeinen Ausschlüssen vom Versicherungsschutz sind besondere im Artikel 15 geregelt.

#### Artikel 7

# Was bedeuten die Versicherungssummen?

- 1. Die jeweilige Versicherungssumme stellt die Höchstleistung des Versicherers für alle Versicherungsfälle vor und während der versicherten Reise dar.
- 2. Beim Abschluss mehrerer, sich hinsichtlich des Versicherungszeitraums überschneidender Versicherungen erfolgt keine Vervielfachung der Versicherungssummen.

#### Artikel 8

#### Was ist zur Wahrung des Versicherungsschutzes zu beachten (Obliegenheiten)?

Die versicherte Person hat – bei sonstiger Leistungsfreiheit –

- 1. Versicherungsfälle nach Möglichkeit abzuwenden, den Schaden möglichst gering zu halten, unnötige Kosten zu vermeiden und dabei allfällige Weisungen des Versicherers zu befolgen;
- 2. den Versicherungsfall dem Versicherer unverzüglich zu melden;
- 3. den Versicherer umfassend schriftlich über Schadensereignis und Schadenshöhe zu informieren;
- 4. dem Versicherer jede sachdienliche Auskunft wahrheitsgemäß zu erteilen und jede zumutbare Untersuchung über Ursache und Höhe der Leistungspflicht zu gestatten, insbesondere die mit dem Versicherungsfall befassten Behörden, Ärzte, Krankenhäuser, Sozial- und Privatversicherer zu ermächtigen und zu veranlassen, die vom Versicherer verlangten Auskünfte zu erteilen;
- 5. Schäden, die durch strafbare Handlungen verursacht wurden, unverzüglich unter genauer Darstellung des Sachverhaltes und unter Angabe des Schadensausmaßes der zuständigen Sicherheitsdienststelle vor Ort anzuzeigen und sich die Anzeige bescheinigen zu lassen;
- 6. Beweismittel, die Ursache und Höhe der Leistungspflicht belegen, wie Polizeiprotokolle, Bestätigungen von Fluglinien, Arzt- und Krankenhausatteste und -rechnungen, Kaufnachweise usw., dem Versicherer im Original zu übergeben.

Neben diesen allgemeinen Obliegenheiten sind besondere im Artikel 16 geregelt.

Bei vorsätzlicher Verletzung einer Obliegenheit ist der Versicherer leistungsfrei, bei grob fahrlässiger Verletzung nur insoweit, als diese die Feststellung des Versicherungsfalles oder des Leistungsumfanges oder den Leistungsumfang selbst beeinflusst hat.

#### Artikel 9

# Wie müssen Erklärungen abgegeben werden?

Für Anzeigen und Erklärungen der versicherten Person an den Versicherer ist – soweit nicht anders vereinbart – Schriftform erforderlich.

#### Artikel 10

#### Was gilt bei Ansprüchen aus anderen Versicherungen (Subsidiarität)?

Alle Versicherungsleistungen, sind subsidiär. Sie werden daher nur erbracht, soweit nicht aus anderen bestehenden Privat- oder Sozialversicherungen Ersatz erlangt werden kann.

#### Artikel 11

# Wann ist die Entschädigung fällig?

- 1. Steht die Leistungspflicht des Versicherers dem Grunde und der Höhe nach fest, ist die Entschädigungszahlung zwei Wochen danach fällig.
- 2. Sind im Zusammenhang mit dem Versicherungsfall behördliche Erhebungen oder Verfahren eingeleitet, ist der Versicherer berechtigt, bis zu deren Abschluss mangelnde Fälligkeit einzuwenden.

#### Artikel 12

# Wann können Versicherungsansprüche abgetreten oder verpfändet werden?

Versicherungsansprüche können erst abgetreten oder verpfändet werden, wenn sie dem Grunde und der Höhe nach endgültig festgestellt sind.

#### Artikel 13 Welches Recht ist anwendbar?

Soweit rechtlich zulässig, gilt österreichisches Recht.

# II. Besonderer Teil

### A: Reisestorno und Reiseabbruch

#### Artikel 14 Was ist versichert?

1. Gegenstand der Versicherung ist die zum Zeitpunkt des Versicherungsabschlusses gebuchte Reise (z.B. Hotel- oder Mietarrangement). Zusätzlich gebuchte Nebenleistungen und Fahrtkosten können mitversichert werden.

- 2. Ein Versicherungsfall liegt vor, wenn die versicherte Person aus einem der folgenden Gründe die Reise nicht antreten kann oder abbrechen muss:
	- 2.1. unerwartete schwere Erkrankung, schwere unfallbedingte Körperverletzung, Impfunverträglichkeit oder Tod der versicherten Person, wenn sich daraus für die gebuchte Reise zwingend die Reiseunfähigkeit ergibt (bei psychischen Erkrankungen nur bei stationärem Krankenhausaufenthalt oder Behandlung durch einen Facharzt der Psychiatrie);
	- 2.2. Lockerung von implantierten Gelenken der versicherten Person, wenn sich daraus für die gebuchte Reise zwingend die Reiseunfähigkeit ergibt:
	- 2.3. Schwangerschaft der versicherten Person, wenn die Schwangerschaft erst nach der Reisebuchung festgestellt wurde. Wurde die Schwangerschaft bereits vor Reisebuchung festgestellt, werden die Stornokosten nur übernommen, wenn schwere Schwangerschaftskomplikationen bis einschließlich der 35. Schwangerschaftswoche (diese müssen ärztlich bestätigt sein) auftreten;
	- 2.4. unerwartete schwere Erkrankung, schwere unfallbedingte Körperverletzung oder Tod (auch Selbstmord) von Familienangehörigen oder einer anderen persönlich nahe stehenden Person (diese muss dem Versicherer bei Versicherungsabschluss schriftlich namentlich genannt werden; pro Buchung kann nur eine nahe stehende Person angegeben werden), wodurch die Anwesenheit der versicherten Person dringend erforderlich ist;
	- 2.5. bedeutender Sachschaden am Eigentum der versicherten Person an ihrem Wohnsitz infolge Elementarereignis (Hochwasser, Sturm usw.), Feuer, Wasserrohrbruch oder Straftat eines Dritten, der ihre Anwesenheit erforderlich macht;
	- 2.6. unverschuldeter Verlust des Arbeitsplatzes infolge Kündigung der versicherten Person durch den Arbeitgeber;
	- 2.7. Einberufung der versicherten Person zum Grundwehr- bzw. Zivildienst, vorausgesetzt die zuständige Behörde akzeptiert die Reisebuchung nicht als Grund zur Verschiebung der Einberufung;
	- 2.8. Einreichung der Scheidungsklage (bei einvernehmlicher Trennung der dementsprechende Antrag) beim zuständigen Gericht unmittelbar vor der versicherten gemeinsamen Reise der betroffenen Ehepartner;
	- 2.9. bei eingetragenen Lebenspartnerschaften die Einreichung der Auflösungsklage (bei einvernehmlicher Trennung der entsprechende Antrag) unmittelbar vor der versicherten gemeinsamen Reise der betroffenen Lebenspartner;
	- 2.10. Auflösung der Lebensgemeinschaft (mit gleicher Meldeadresse seit mindestens sechs Monaten) durch Aufgabe des gemeinsamen Wohnsitzes unmittelbar vor der versicherten gemeinsamen Reise der betroffenen Lebensgefährten;
	- 2.11. Nichtbestehen der Reifeprüfung oder einer gleichartigen Abschlussprüfung einer mindestens 3-jährigen Schulausbildung durch die versicherte Person unmittelbar vor dem Reisetermin der vor der Prüfung gebuchten, versicherten Reise;
	- 2.12. Eintreffen einer unerwarteten gerichtlichen Vorladung der versicherten Person, vorausgesetzt das zuständige Gericht akzeptiert die Reisebuchung nicht als Grund zur Verschiebung der Vorladung.
- 3. Der Versicherungsfall gilt für die betroffene versicherte Person und zusätzlich für folgende gleichwertig versicherte mitreisende Personen: – Familienangehörige der betroffenen versicherten Person;

– pro versichertem Ereignis maximal drei weitere Personen.

Als gleichwertig versichert gilt jeder, der bei der Europäischen Reiseversicherung AG Wien für einen solchen Versicherungsfall ebenfalls versichert ist.

4. Als Familienangehörige gelten Ehepartner (bzw. eingetragener Lebenspartner oder im gemeinsamen Haushalt lebender Lebensgefährte), Kinder (Stief-, Schwieger-, Enkel-, Pflege-), Eltern (Stief-, Schwieger-, Groß-, Pflege-), Geschwister und Schwager/Schwägerin der versicherten Person – bei eingetragenem Lebenspartner oder im gemeinsamen Haushalt lebendem Lebensgefährten zusätzlich dessen Kinder, Eltern und Geschwister.

#### Artikel 15 Was ist nicht versichert (Ausschlüsse)?

# Kein Versicherungsschutz besteht, wenn 1. der Reisestornogrund bei Versicherungsabschluss bzw. der Reiseab-

- bruchgrund bei Reiseantritt bereits vorgelegen hat oder voraussehbar gewesen ist;
- 2. der Reisestorno- oder Reiseabbruchgrund in Zusammenhang steht mit einer bestehenden Erkrankung, wenn diese
	- 2.1. ambulant in den letzten sechs Monaten oder
	- 2.2. stationär in den letzten neun Monaten

vor Versicherungsabschluss (bei Reisestorno) bzw. vor Reiseantritt (bei Reiseabbruch) behandelt wurde (ausgenommen Kontrolluntersuchungen); 3. das Reiseunternehmen, der Hotelier oder der Vermieter vom Reisever-

- trag zurücktritt;
- 4. der vom Versicherer beauftragte Facharzt/Vertrauensarzt (siehe Art. 16, Pkt. 5.) die Reiseunfähigkeit nicht bestätigt;
- 5. der Reisestornogrund in Zusammenhang steht mit einer Pandemie oder Epidemie.

#### Artikel 16

#### Was ist zur Wahrung des Versicherungsschutzes zu beachten (Obliegenheiten)?

Die versicherte Person hat

- 1. bei Eintritt eines versicherten Reisestornogrundes unverzüglich die Reise zu stornieren, um die Stornokosten möglichst niedrig zu halten;
- 2. den Versicherungsfall dem Versicherer unverzüglich unter Angabe des Reisestorno- bzw. Reiseabbruchgrundes zu melden;
- 3. bei Erkrankung oder Unfall unverzüglich eine entsprechende Bestätigung des behandelnden Arztes (bei Reiseabbruch vom Arzt vor Ort) ausstellen zu lassen;
- 4. unverzüglich folgende Unterlagen an den Versicherer zu senden:
	- Versicherungsnachweis; – bei Reisestorno: Stornokostenabrechnung und vollständig ausgefülltes Schadensformular;
	- Buchungsbestätigung;
	- nicht genutzte oder umgebuchte Reisedokumente (z.B. Flugtickets);
	- Belege über den Versicherungsfall (z.B. Mutter-Kind-Pass, Einberufungsbefehl, Scheidungsklage, Maturazeugnis, Sterbeurkunde);
	- bei Erkrankung oder Unfall: Detailliertes ärztliches Attest/Unfallbericht (bei psychischen Erkrankungen durch Facharzt der Psychiatrie), Krankmeldung bei der Sozialversicherung und Bestätigung über verordnete Medikamente;
- 5. sich auf Verlangen des Versicherers durch die vom Versicherer bezeichneten Ärzte untersuchen zu lassen.

#### Artikel 17

## Wie hoch ist die Entschädigung?

- Der Versicherer ersetzt bis zur vereinbarten Versicherungssumme
- 1. bei Stornierung der versicherten Reise jene Stornokosten, die zum Zeitpunkt des Eintritts des Versicherungsfalles vertraglich geschuldet sind;
- 2. bei Reiseabbruch die bezahlten, aber nicht genutzten Teile der versicherten Reise.

Nicht ersetzt werden Abschussgebühren und Jagdlizenzen bei Jagdreisen.

# B: Verspätete Anreise und unfreiwillige Urlaubsverlängerung

#### Artikel 18 Welche Kosten werden bei verspäteter Anreise ersetzt?

1. Versicherungsfall

Ein Versicherungsfall liegt vor, wenn während der Anreise zum gebuchten Aufenthaltsort eines der nachfolgend genannten Ereignisse eintritt und dadurch der Aufenthaltsort nicht zum gebuchten Zeitpunkt erreicht werden kann:

- 1.1. Unfall oder Verkehrsunfall der versicherten Person;
- 1.2. technisches Gebrechen des benützten Privatfahrzeugs;
- 1.3. Verspätung eines öffentlichen Verkehrsmittels (inklusive Flugverspätung) von mindestens zwei Stunden (hierbei wird auf die verspätete Ankunft am Zielort abgestellt).
- 1.4. Kein Versicherungsschutz besteht bei Naturkatastrophen, Luftraumsperren, Flughafensperren, Straßensperren, Stau, Flugverspätungen bei durchgängig gebuchten Tickets und bei Nichteinhaltung der Mindestumsteigezeiten;
- 1.5. Straßensperre aufgrund eines Elementarereignisses vor Ort (z.B. Lawinengefahr, Vermurung, Überschwemmung).
- Der Sachverhalt ist von der Fluglinie, vom jeweiligen Verkehrsträger bzw. von der zuständigen Behörde bestätigen zu lassen.

2. Entschädigung

Ersetzt werden die notwendigen und nachgewiesenen Mehrkosten für Nächtigung und Verpflegung bis zur vereinbarten Versicherungssumme (Einzeldeckung). Wenn die Entschädigung aus einem Ereignis (z.B. Großwetterlage) für mehrere Versicherungsfälle während einer Kalenderwoche (Samstag bis Freitag) innerhalb des örtlichen Geltungsbereiches gem. Art 2. den Betrag von € 800.000,- übersteigt (Kumulschadengrenze), werden die Entschädigungen, die auf die einzelnen versicherten Personen entfallen, verhältnismäßig gekürzt. In diesem Fall haftet der Versicherer für die Entschädigung aus dem einzelnen Vertrag nach dem Verhältnis dieser Kumulschadengrenze zur Summe aller Entschädigungen aus den betroffenen Versicherungsverträgen.

#### Artikel 19

#### Welche Kosten werden bei unfreiwilliger Urlaubsverlängerung ersetzt?

- 1. Ein Versicherungsfall liegt vor, wenn die versicherte Person den gebuchten Aufenthalt aufgrund
	- 1.1. eines Unfalles,
	- 1.2. einer Erkrankung oder<br>1.3. Straßensperre aufgrun
	- Straßensperre aufgrund eines Elementarereignisses vor Ort (z.B. Lawinengefahr, Vermurung, Überschwemmung)

nicht planmäßig beenden kann. Eine Straßensperre ist von der zuständigen Behörde zu bestätigen.

2. Entschädigung

Der Versicherer ersetzt die entstehenden Mehrkosten in der gebuchten Qualität bis zur vereinbarten Versicherungssumme (Einzeldeckung). Wenn die Entschädigung aus einem Ereignis (z.B. Großwetterlage) für mehrere Versicherungsfälle während einer Kalenderwoche (Samstag bis Freitag) innerhalb des örtlichen Geltungsbereiches gem. Art 2. den Betrag von € 4.000.000,-übersteigt (Kumulschadengrenze), werden die Entschädigungen, die auf die einzelnen versicherten Personen entfallen, verhältnismäßig gekürzt. In diesem Fall haftet der Versicherer für die Entschädigung aus dem einzelnen Vertrag nach dem Verhältnis dieser Kumulschadengrenze zur Summe aller Entschädigungen aus den betroffenen Versicherungsverträgen.

#### C: Suche und Bergung

#### Artikel 20 Welche Such- und Bergungskosten werden ersetzt?

1. Versicherungsfall

Die versicherte Person muss geborgen werden, weil sie einen Unfall erlitten hat, sie in Berg- oder Seenot geraten ist oder die begründete Vermutung auf eine der genannten Situationen bestanden hat.

2. Entschädigung

Der Versicherer ersetzt bis zur vereinbarten Versicherungssumme die nachgewiesenen Kosten der Suche und Bergung der versicherten Person und ihres Transportes bis zur nächsten befahrbaren Straße oder in das nächstgelegene Krankenhaus.